### **SEMINÁRIO**

# A Prova Técnica Complexa Juizados Especiais Cíveis da Bahia

#### HORARIO

**09h às 12h30** 

**DATA** 28 de Março de 2023

#### **LOCAL**

Fórum Ministro Adhemar Raymundo da Silva - Central dos Juizados

#### **MODALIDADE**

**Presencial** e Virtual

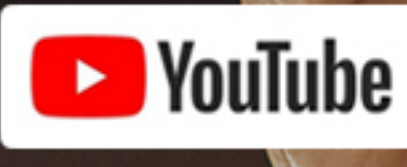

**Canal do Poder Judiciário** do Estado da Bahia

Com emissão de **certificado** de participação

# **PA INSCRIÇÕES**

#### **Magistrados** e **Servidores CLIQUE AQUI**

#### **Público Externo CLIQUE AQUI**

#### REALIZAÇÃO

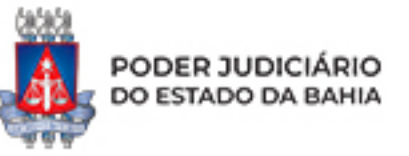

**APOIO** 

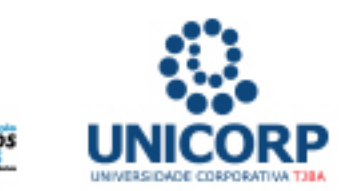

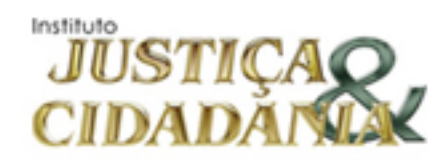

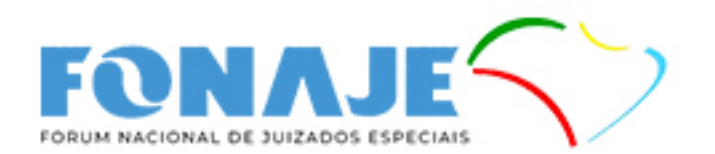

## **Programação**

#### 09:00 | Abertura

Des. Nilson Soares Castelo Branco Presidente do Poder Judiciário do Estado da Bahia

**Des. Paulo Alberto Nunes Chenaud** Coordenador dos Juizados Especiais

Des. Mário Albiani Junior Diretor-Geral da Unicorp

**Dr. Maurício Albagli** Diretor do Fórum Ministro Adhemar Raymundo da Silva - Central dos Juizados

#### 09:30 | MESA 1

**PALESTRANTES** 

Min. Antônio Saldanha Palheiro Ministro do Superior Tribunal de Justiça

Juiz de Direito Dr. Johnny Gustavo **Clemens (TJRO)** Presidente do FONAJE **MODERADOR** 

**Desembargador Marcelo** Silva Britto (TJBA)

**11:00** | MESA 2 **PALESTRANTES** 

**MODERADOR** 

**Dr. Alexandre Flexa** Advogado e Professor da Escola da Magistratura do Estado do Rio de Janeiro

**Juiz de Direito Dr. Alexandre Chini Neto (TJRJ) Ex-Presidente** do FONAJE

**Dr. Rosalvo Augusto Vieira da Silva (TJBA)** Juiz de Direito

**12:00** | Encerramento do Seminário

**DÚVIDAS E INFORMAÇÕES** 

**juizadosespeciais**@tjba.jus.br